# **МИНИСТЕРСТВО ОБРАЗОВАНИЯ И НАУКИ РОССИЙСКОЙ ФЕДЕРАЦИИ**

# **Федеральное государственное бюджетное образовательное учреждение высшего образования**

«ТОМСКИЙ ГОСУДАРСТВЕННЫЙ УНИВЕРСИТЕТ СИСТЕМ УПРАВЛЕНИЯ И РАДИОЭЛЕКТРОНИКИ» (ТУСУР)

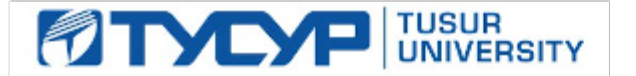

#### УТВЕРЖДАЮ

Директор департамента образования

Документ подписан электронной подписью Сертификат: 1сбсfa0a-52a6-4f49-aef0-5584d3fd4820<br>Владелец: Троян Павел Ефимович Действителен: с 19.01.2016 по 16.09.2019

# РАБОЧАЯ ПРОГРАММА ДИСЦИПЛИНЫ

#### **Мобильные приложения**

Уровень образования: **высшее образование - магистратура** Направление подготовки / специальность: **09.04.01 Информатика и вычислительная техника** Направленность (профиль) / специализация: **Информационное обеспечение аппаратнопрограммных комплексов** Форма обучения: **очная** Факультет: **ФВС, Факультет вычислительных систем** Кафедра: **КСУП, Кафедра компьютерных систем в управлении и проектировании** Курс: **2** Семестр: **3** Учебный план набора 2017 года

Распределение рабочего времени

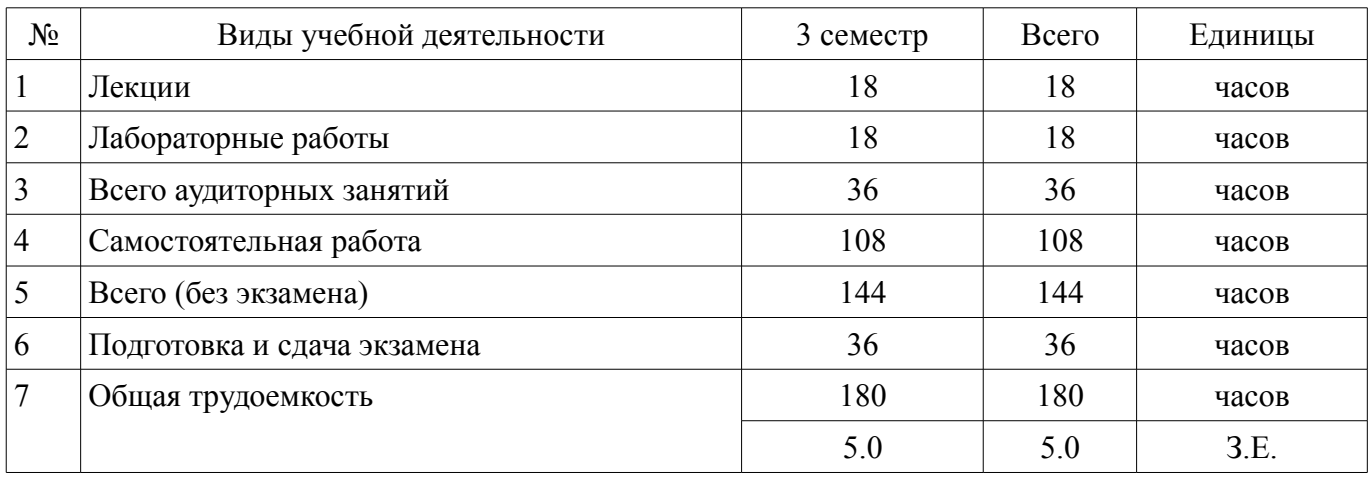

Экзамен: 3 семестр

Томск 2018

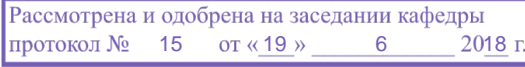

# ЛИСТ СОГЛАСОВАНИЯ

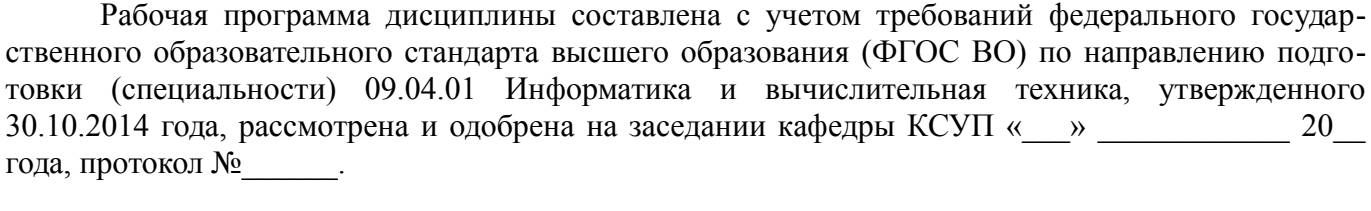

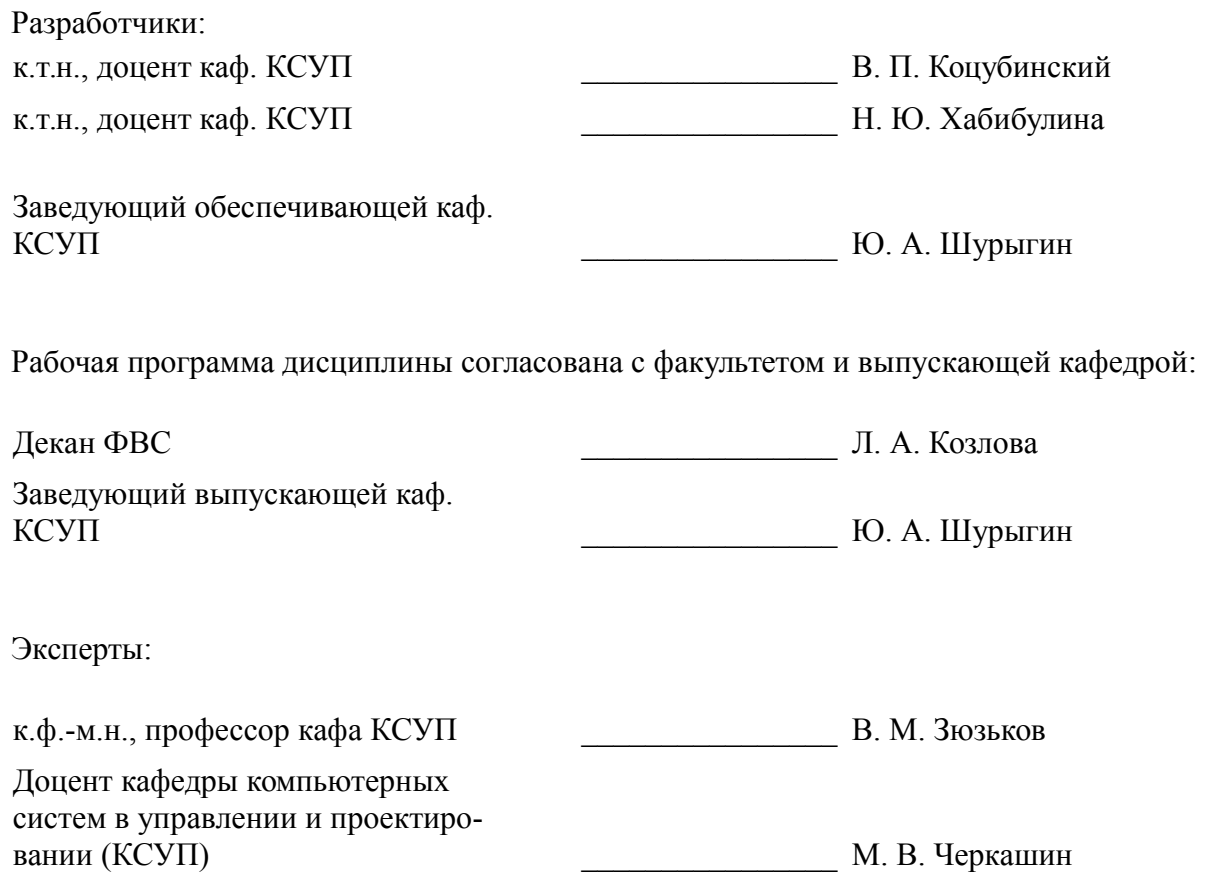

#### 1. Цели и задачи дисциплины

#### 1.1. Цели дисциплины

Изучение базового устройства платформы Android и возможностей, которые предоставляет данная платформа для разработки мобильных систем, получение практических навыков по созданию пользовательских интерфейсов, сервисов, а также по использованию сигнализации, аппаратных сенсоров и стандартных хранилищ информации в рамках указанной платформы.

#### 1.2. Задачи дисциплины

• получение представления о жизненном цикле приложений и их структуре, программном манифесте и внешних ресурсах, основных доступных элементах пользовательского интерфейса, работе с файлами, базами данных, пользовательскими настройками, разделяемыми данными и межпрограммном взаимодействии.

• изучение инструментов для программирования и основ проектирования мобильных приложений,

• исследование программных интерфейсов, обеспечивающих функции телефонии, отправки/получения SMS, поддержку соединений посредством Wi-Fi/Bluetooth,

• исследований возможностей взаимодействия с геолокационными, картографическими сервисами,

• изучение способов создания фоновых служб, сигнализации и подключения механизма уведомлений,

• решение практических задач по созданию представлений, программированию сервисов, фоновых служб.

• апробация существующих подходов к верификации моделей программного обеспечения ( $\Pi$ O

• развитие способности проектировать распределенные информационные системы, их компоненты и протоколы их взаимодействия

• развитие способности разрабатывать и реализовывать планы информатизации пред- $\equiv$ приятий и их подразделений на основе Web- и CALS-технологий

• развитие способности формировать технические задания и участвовать в разработке программных средств

для мобильных устройств

#### 2. Место дисциплины в структуре ОПОП

Дисциплина «Мобильные приложения» (Б1.В.ДВ.3.2) относится к блоку 1 (вариативная часть).

Предшествующими дисциплинами, формирующими начальные знания, являются: Интеллектуальные системы. Контроль и управление качеством программного обеспечения. Проектирование программных приложений. Технология разработки программного обеспечения.

Последующими дисциплинами являются: Преддипломная практика.

#### 3. Требования к результатам освоения дисциплины

Процесс изучения дисциплины направлен на формирование следующих компетенций:

ОПК-1 способностью воспринимать математические, естественнонаучные, социальноэкономические и профессиональные знания, умением самостоятельно приобретать, развивать и применять их для решения нестандартных задач, в том числе в новой или незнакомой среде и в междисциплинарном контексте;

ПК-5 владением существующими методами и алгоритмами решения задач цифровой обработки сигналов;

ПК-6 пониманием существующих подходов к верификации моделей программного обеспечения (ПО);

ПК-8 способностью проектировать распределенные информационные системы, их компоненты и протоколы их взаимодействия;

ПК-9 способностью проектировать системы с параллельной обработкой данных и высокопроизводительные системы и их компоненты:

ПК-10 способностью разрабатывать и реализовывать планы информатизации предприятий и их подразделений на основе Web- и CALS-технологий:

ПК-11 способностью формировать технические задания и участвовать в разработке аппаратных и (или) программных средств вычислительной техники;

В результате изучения дисциплины обучающийся должен:

знать - Когда уместно использовать фоновые процессы и сигнализацию, а когда можно обойтись и обычными программными представлениями, - Как работает механизм уведомлений, -Как обеспечить гибкое управление сторонними сервисами в рамках приложения. - Модель безопасности и основные права на использование системных функций.

уметь - Создавать пользовательские интерфейсы, пользоваться программными функциями, обеспечивающих поддержку телефонии, отправку/получение SMS, управление подключениями посредством Wi-Fi, Bluetooth, NFC, - Программно определять конфигурацию сети, использовать доступные аппаратные сенсоры для прямой/обратной связи через программные интерфейсы. -Программировать фоновые службы, механизм уведомлений и сигнализации, - Наладить взаимодействие приложения с геолокационными и картографическими сервисами.

владеть • Основами программирования приложений на языке Java; • основами разработки пользовательских интерфейсов.

# 4. Объем дисциплины и виды учебной работы

Общая трудоемкость дисциплины составляет 5.0 зачетных единицы и представлена в табли-IIe 4.1.

Таблица 4.1 - Трудоемкость дисциплины

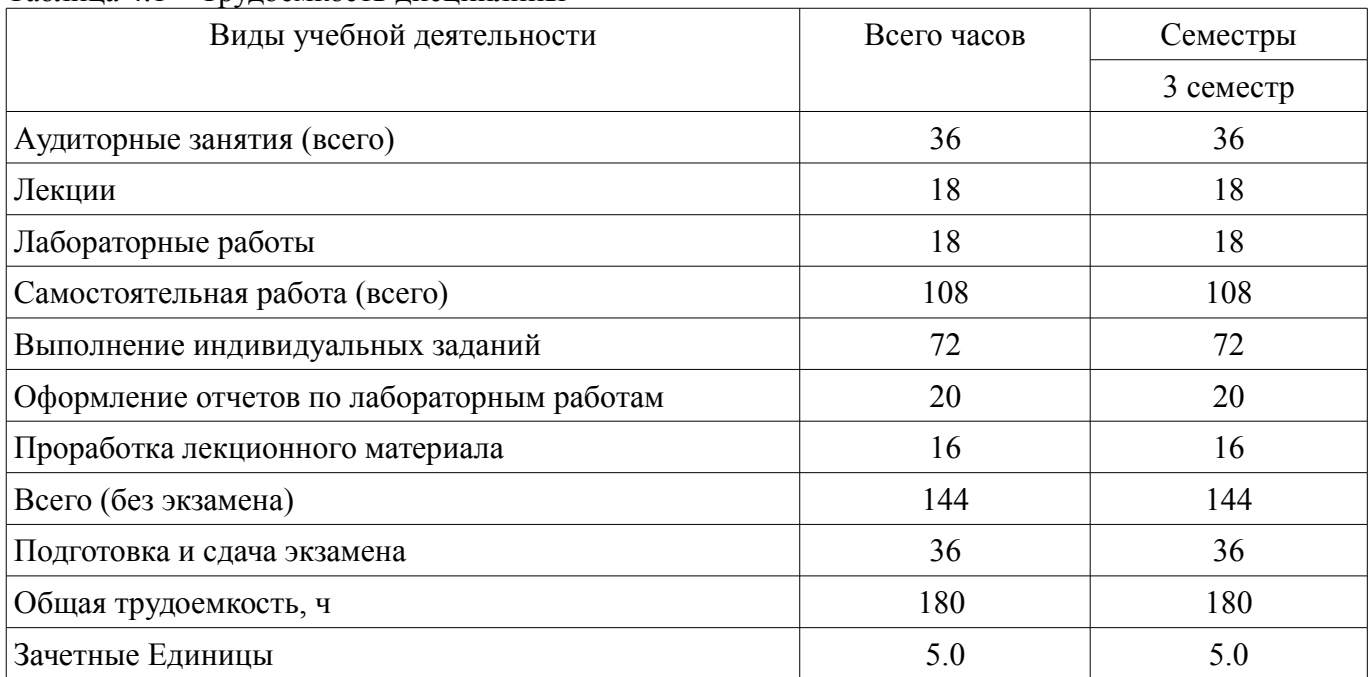

#### 5. Содержание дисциплины

#### 5.1. Разделы дисциплины и виды занятий

Разделы дисциплины и виды занятий приведены в таблице 5.1. Таблина 5 1 – Разлелы лисниплины и вилы занятий

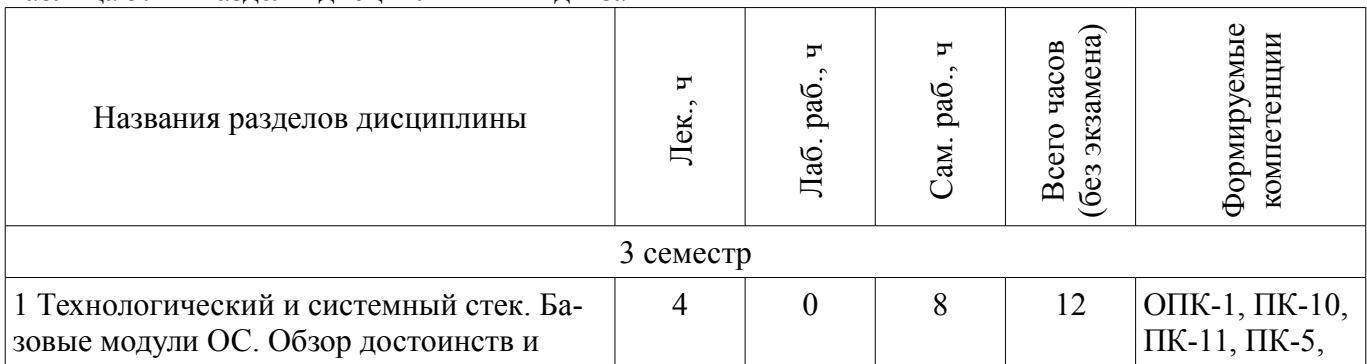

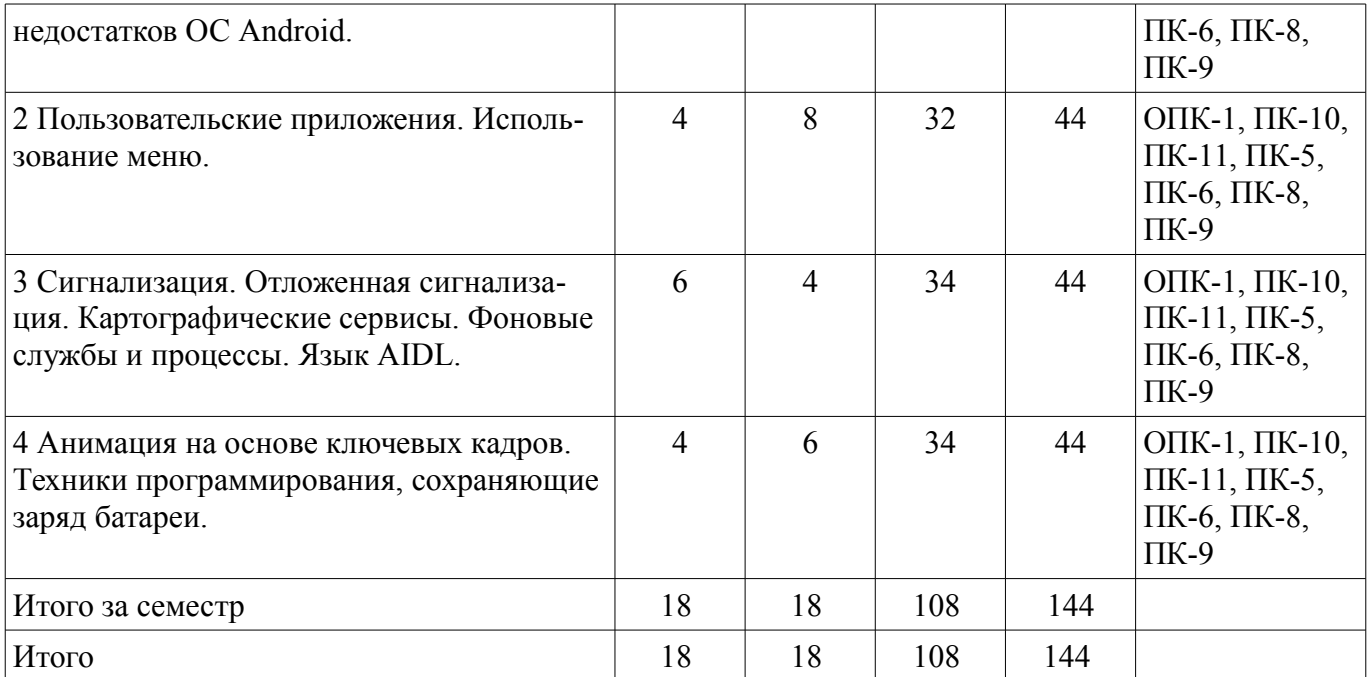

# **5.2. Содержание разделов дисциплины (по лекциям)**

Содержание разделов дисциплин (по лекциям) приведено в таблице 5.2.

Таблица 5.2 – Содержание разделов дисциплин (по лекциям)

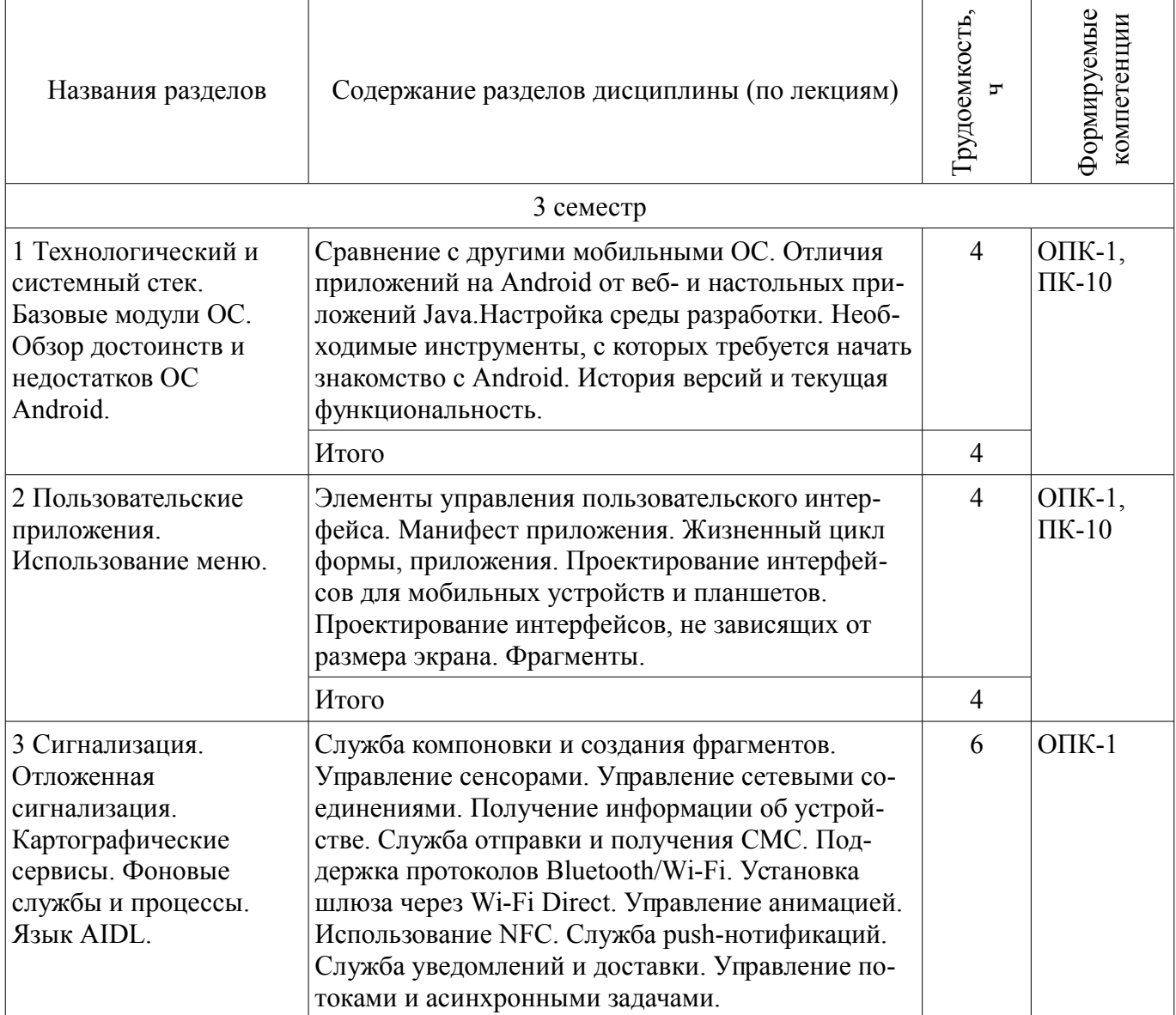

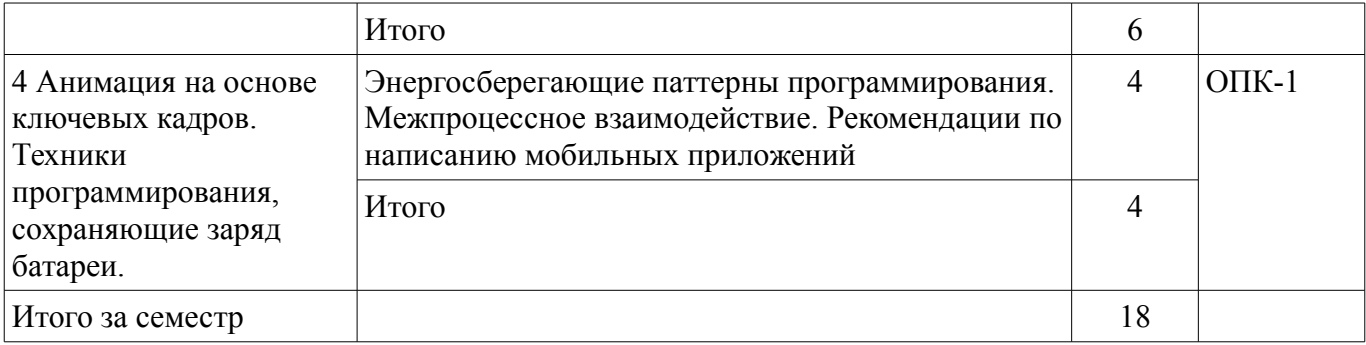

# 5.3. Разделы дисциплины и междисциплинарные связи с обеспечивающими (предыдущими) и обеспечиваемыми (последующими) дисциплинами

Разделы дисциплины и междисциплинарные связи с обеспечивающими (предыдущими) и обеспечиваемыми (последующими) дисциплинами представлены в таблице 5.3. Таблица 5.3 - Разделы дисциплины и междисциплинарные связи

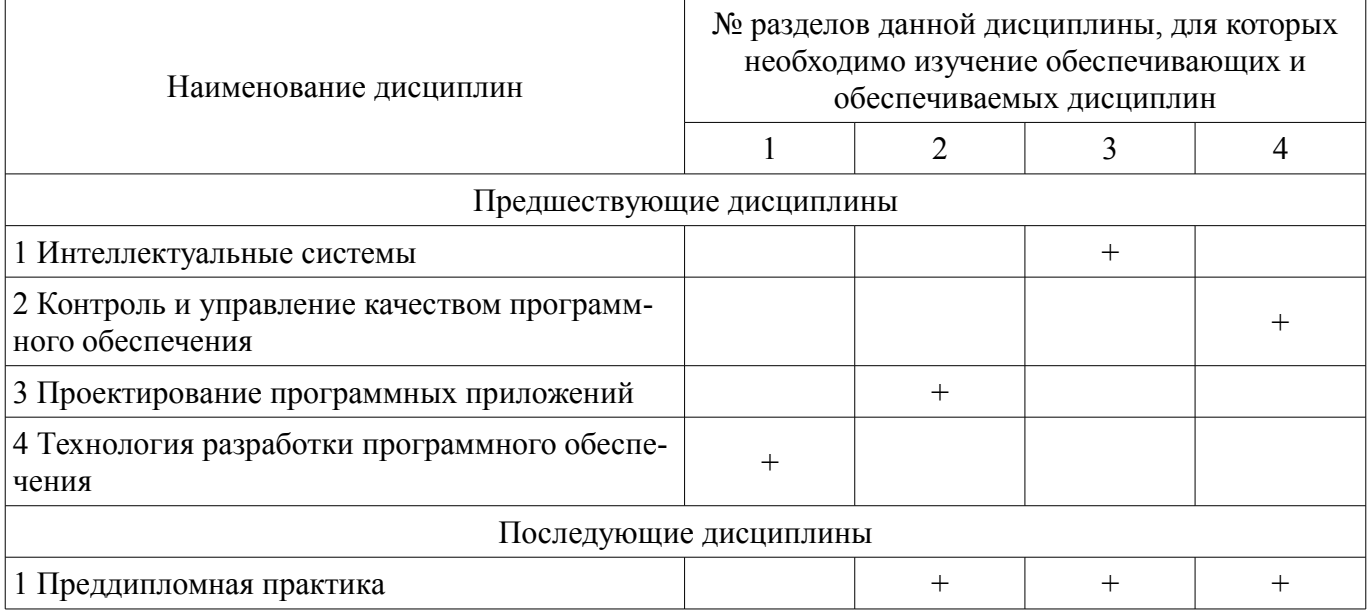

# 5.4. Соответствие компетенций, формируемых при изучении дисциплины, и видов занятий

Соответствие компетенций, формируемых при изучении дисциплины, и видов занятий представлено в таблице 5.4.

Таблица 5.4 - Соответствие компетенций, формируемых при изучении дисциплины, и видов занятий

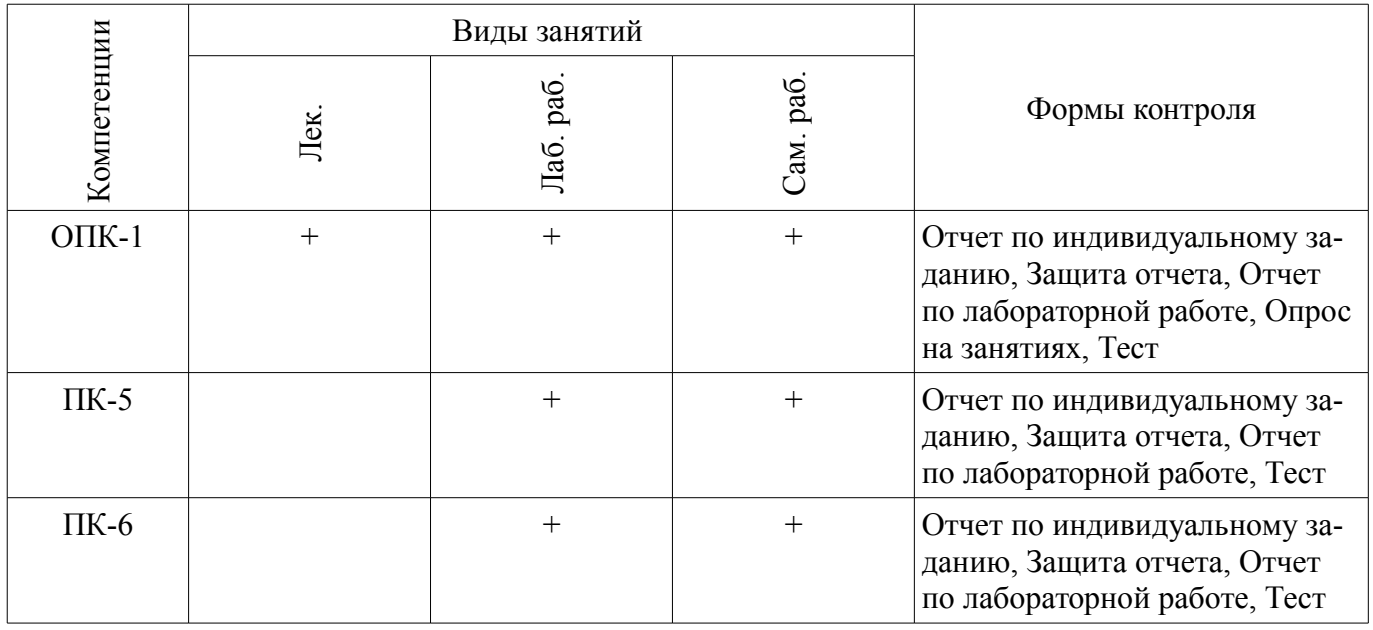

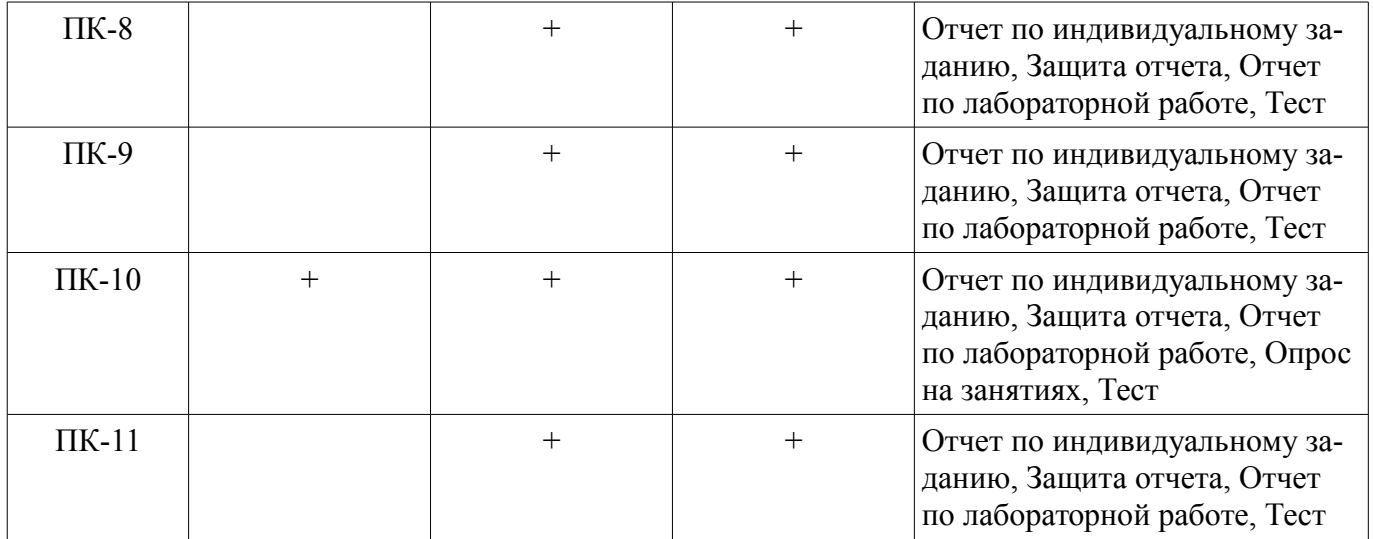

#### **6. Интерактивные методы и формы организации обучения**  Не предусмотрено РУП.

# **7. Лабораторные работы**

Наименование лабораторных работ приведено в таблице 7.1. Таблица 7.1 – Наименование лабораторных работ

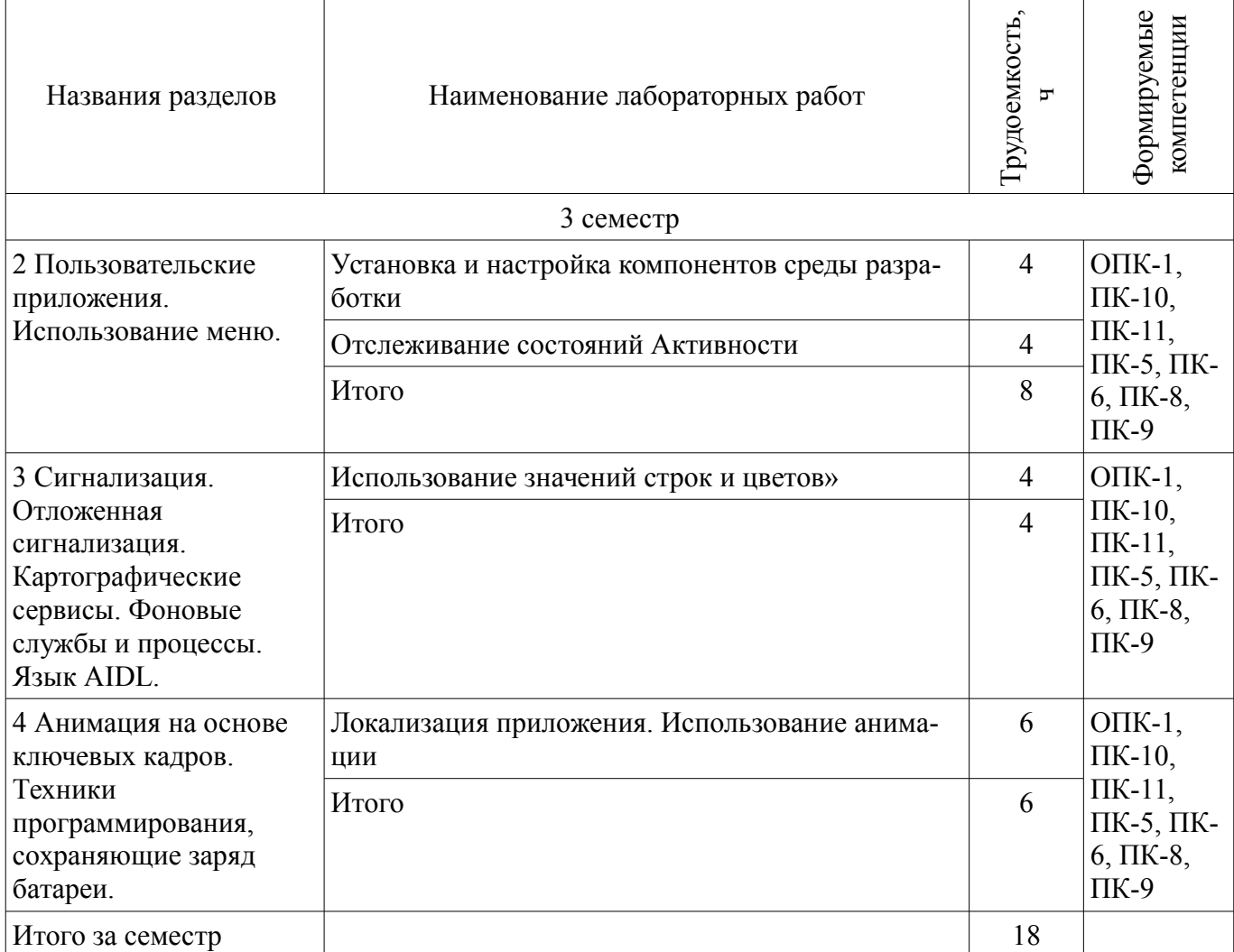

# **8. Практические занятия (семинары)**

Не предусмотрено РУП.

# **9. Самостоятельная работа**

Виды самостоятельной работы, трудоемкость и формируемые компетенции представлены в

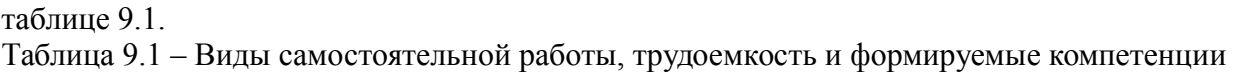

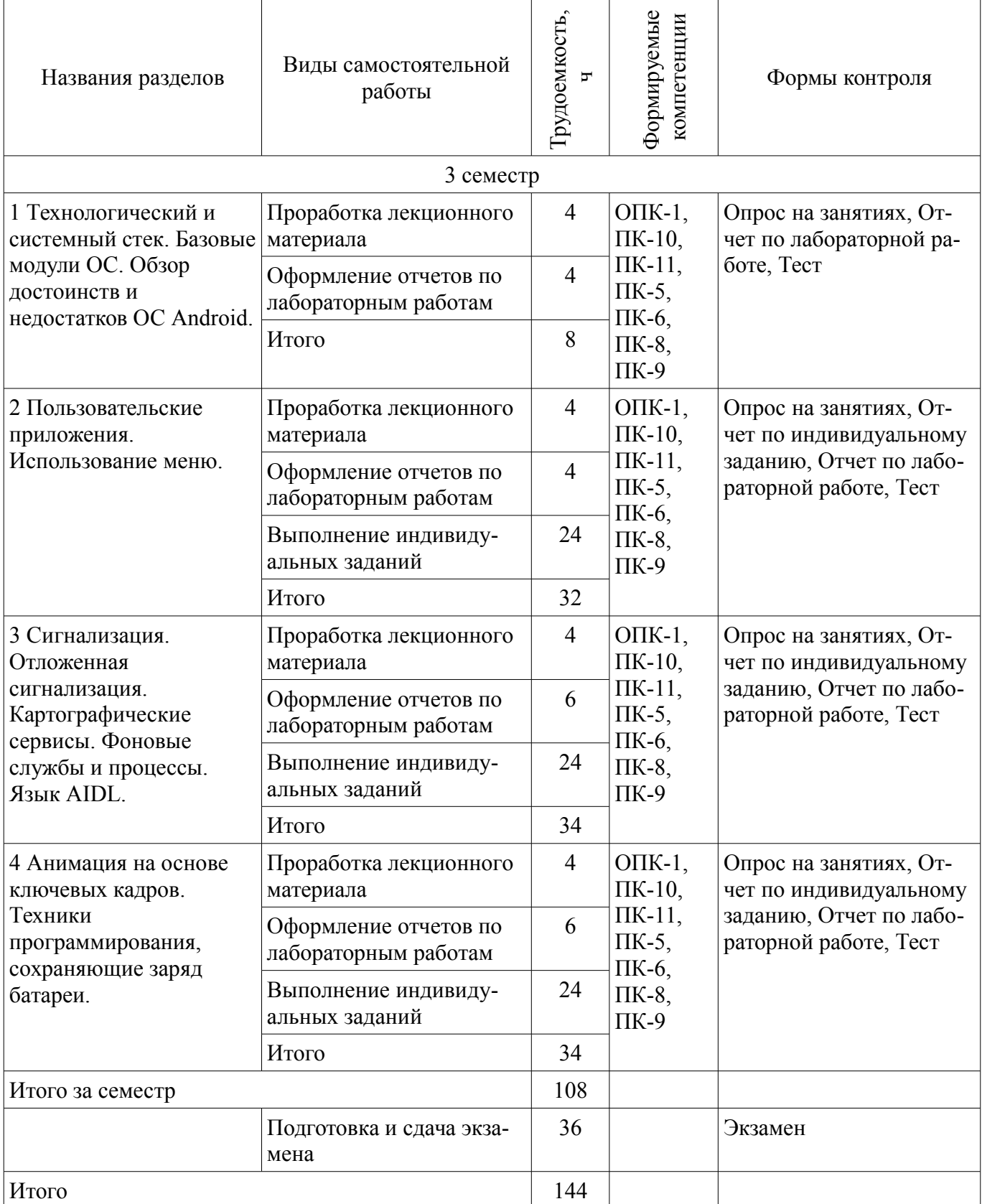

# **10. Курсовой проект / курсовая работа**

Не предусмотрено РУП.

### **11. Рейтинговая система для оценки успеваемости обучающихся**

#### **11.1. Балльные оценки для элементов контроля** Таблица 11.1 – Балльные оценки для элементов контроля

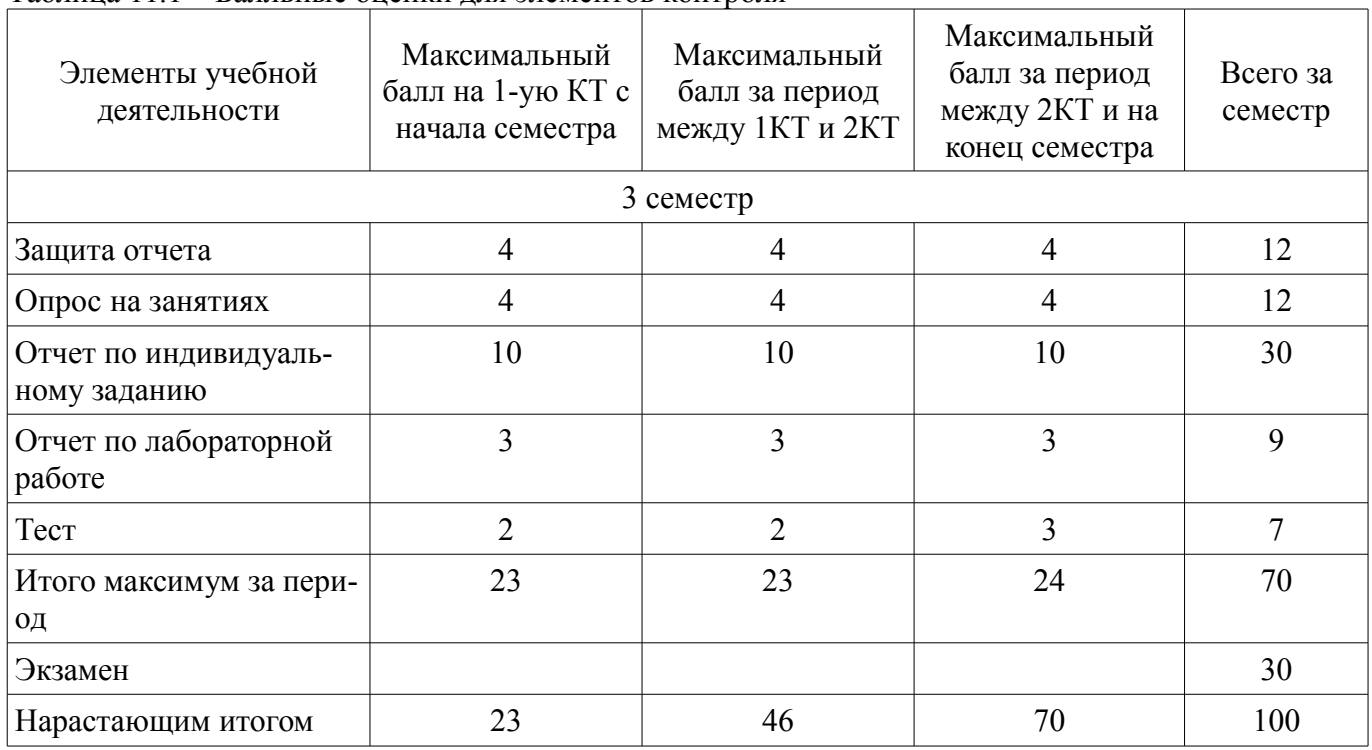

# **11.2. Пересчет баллов в оценки за контрольные точки**

Пересчет баллов в оценки за контрольные точки представлен в таблице 11.2. Таблица 11.2 – Пересчет баллов в оценки за контрольные точки

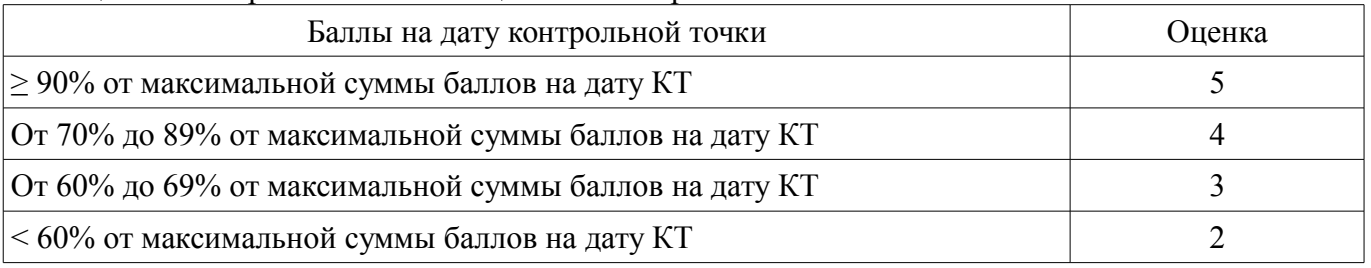

# **11.3. Пересчет суммы баллов в традиционную и международную оценку**

Пересчет суммы баллов в традиционную и международную оценку представлен в таблице 11.3.

Таблица 11.3 – Пересчет суммы баллов в традиционную и международную оценку

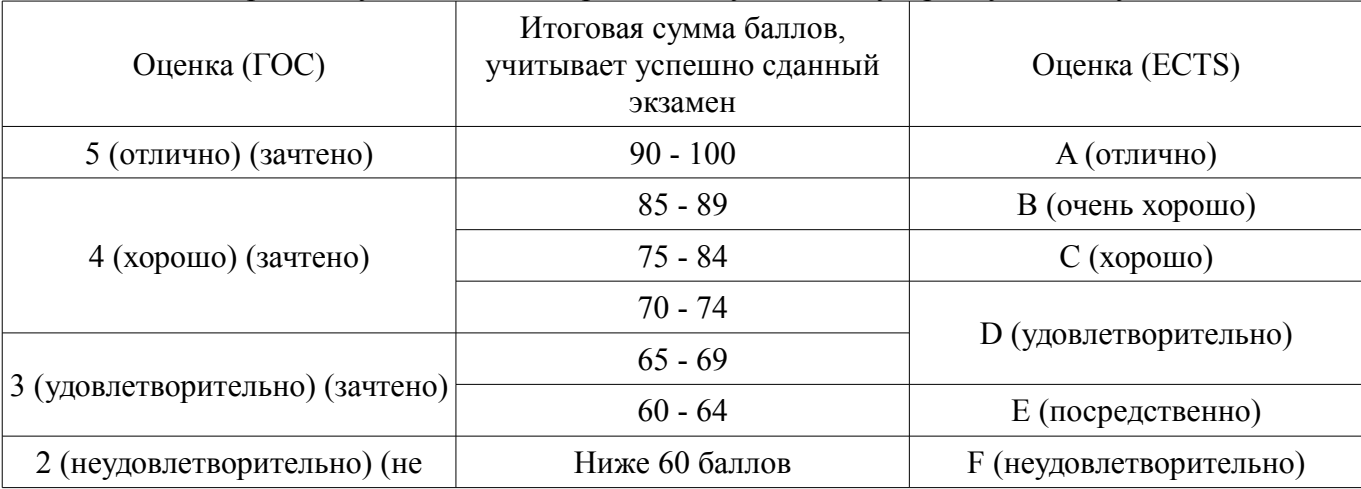

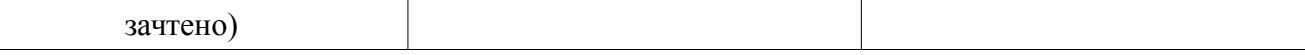

# **12. Учебно-методическое и информационное обеспечение дисциплины**

#### **12.1. Основная литература**

1. Соколова В.В.. Разработка мобильных приложений [Электронный ресурс]: учебное пособие Национальный исследовательский Томский политехнический университет (ТПУ). — Томск Изд-во ТПУ, 2011. — 175 с. - Режим доступа: http://new.kcup.tusur.ru/library/sokolova-vv-razrabotkamobilnyh-prilozhenij (дата обращения: 19.07.2018).

### **12.2. Дополнительная литература**

1. Бурнет Эд Привет, Android! Разработка мобильных приложений. - Санкт-Петербург [Электронный ресурс]: Питер, 2012 г., 256 с. - Режим доступа: https://ibooks.ru/reading.php? productid=339934 (дата обращения: 19.07.2018).

2. Аллан А. Программирование для мобильных устройств на iOS. - Санкт-Петербург [Электронный ресурс]: Питер, 2012 г. , 416 с. - Режим доступа: https://ibooks.ru/reading.php? productid=28600 (дата обращения: 19.07.2018).

3. Климов А. Программирование для мобильных устройств под управлением Windows Mobile. Библиотека программиста. - Санкт-Петербург [Электронный ресурс]: Питер, 2009 г. , 336 с. - Режим доступа: https://ibooks.ru/reading.php?productid=26286 (дата обращения: 19.07.2018).

#### **12.3. Учебно-методические пособия**

#### **12.3.1. Обязательные учебно-методические пособия**

1. Разработка мобильных приложений под Android. [Электронный ресурс]: учебно-методическое пособие / Варакин М. - УЦ "Специалист" при МГТУ им.Баумана, 2012. - 128с. (лабораторные работы - стр.5-70; самостоятельная работа - стр.71-127) - Режим доступа: http://new.kcup.tusur.ru/library/razrabotka-mobilnyh-prilozhenij-pod-android-varakin-m (дата обращения: 19.07.2018).

# **12.3.2. Учебно-методические пособия для лиц с ограниченными возможностями здоровья и инвалидов**

Учебно-методические материалы для самостоятельной и аудиторной работы обучающихся из числа лиц с ограниченными возможностями здоровья и инвалидов предоставляются в формах, адаптированных к ограничениям их здоровья и восприятия информации.

#### **Для лиц с нарушениями зрения:**

- в форме электронного документа;
- в печатной форме увеличенным шрифтом.

# **Для лиц с нарушениями слуха:**

- в форме электронного документа;
- в печатной форме.

# **Для лиц с нарушениями опорно-двигательного аппарата:**

- в форме электронного документа;
- в печатной форме.

#### **12.4. Профессиональные базы данных и информационные справочные системы**

- 1. http://new.kcup.tusur.ru/
- 2. http://edu.tusur.ru
- 3. https://lib.tusur.ru/ru/resursy/bazy-dannyh
- 4. http://protect.gost.ru/
- 5. https://lib.tusur.ru/ru/resursy/bazy-dannyh/uis-rossiya
- 6. https://elibrary.ru/defaultx.asp
- 7. http://www.tehnorma.ru/

#### **13. Материально-техническое обеспечение дисциплины и требуемое программное обеспечение**

### **13.1. Общие требования к материально-техническому и программному обеспечению дисциплины**

### **13.1.1. Материально-техническое и программное обеспечение для лекционных занятий**

Для проведения занятий лекционного типа, групповых и индивидуальных консультаций, текущего контроля и промежуточной аттестации используется учебная аудитория с количеством посадочных мест не менее 22-24, оборудованная доской и стандартной учебной мебелью. Имеются демонстрационное оборудование и учебно-наглядные пособия, обеспечивающие тематические иллюстрации по лекционным разделам дисциплины.

#### **13.1.2. Материально-техническое и программное обеспечение для лабораторных работ**  Лаборатория САПР

учебная аудитория для проведения занятий практического типа, учебная аудитория для проведения занятий лабораторного типа, помещение для самостоятельной работы

634034, Томская область, г. Томск, Вершинина улица, д. 74, 321 ауд.

Описание имеющегося оборудования:

- Интерактивная доска SmartBOARD;
- Монитор SVGA;
- Монитор 17,0" LG FLATRON L1750SQ SN (10 шт.);
- Проектор LG RD-DX 130;
- ПЭВМ -"PENTIUM-386"- 7;
- Системный блок Intel Cekeron 2.93CHz КС-1 (2 шт.);
- Системный блок Intel Cekeron 2.93CHz КС-3;
- Экран;
- Доска маркерная;
- Комплект специализированной учебной мебели;
- Рабочее место преподавателя.

Программное обеспечение:

- Microsoft PowerPoint Viewer
- Microsoft Visual Studio 2013 Professional
- Microsoft Word Viewer
- MySQL
- OpenOffice 4
- Windows 10 Enterprise

#### **13.1.3. Материально-техническое и программное обеспечение для самостоятельной работы**

Для самостоятельной работы используются учебные аудитории (компьютерные классы), расположенные по адресам:

- 634050, Томская область, г. Томск, Ленина проспект, д. 40, 233 ауд.;
- 634045, Томская область, г. Томск, ул. Красноармейская, д. 146, 201 ауд.;
- 634034, Томская область, г. Томск, Вершинина улица, д. 47, 126 ауд.;
- 634034, Томская область, г. Томск, Вершинина улица, д. 74, 207 ауд.

Состав оборудования:

- учебная мебель;
- компьютеры класса не ниже ПЭВМ INTEL Celeron D336 2.8ГГц. 5 шт.;

- компьютеры подключены к сети «Интернет» и обеспечивают доступ в электронную информационно-образовательную среду университета.

Перечень программного обеспечения:

- Microsoft Windows;

- OpenOffice;

- Kaspersky Endpoint Security 10 для Windows;

- 7-Zip;

- Google Chrome.

#### **13.2. Материально-техническое обеспечение дисциплины для лиц с ограниченными возможностями здоровья и инвалидов**

Освоение дисциплины лицами с ограниченными возможностями здоровья и инвалидами осуществляется с использованием средств обучения общего и специального назначения.

При занятиях с обучающимися **с нарушениями слуха** предусмотрено использование звукоусиливающей аппаратуры, мультимедийных средств и других технических средств приема/передачи учебной информации в доступных формах, мобильной системы преподавания для обучающихся с инвалидностью, портативной индукционной системы. Учебная аудитория, в которой занимаются обучающиеся с нарушением слуха, оборудована компьютерной техникой, аудиотехникой, видеотехникой, электронной доской, мультимедийной системой.

При занятиях с обучающимися **с нарушениями зрениями** предусмотрено использование в лекционных и учебных аудиториях возможности просмотра удаленных объектов (например, текста на доске или слайда на экране) при помощи видеоувеличителей для комфортного просмотра.

При занятиях с обучающимися **с нарушениями опорно-двигательного аппарата** используются альтернативные устройства ввода информации и другие технические средства приема/передачи учебной информации в доступных формах, мобильной системы обучения для людей с инвалидностью.

## **14. Оценочные материалы и методические рекомендации по организации изучения дисциплины**

#### **14.1. Содержание оценочных материалов и методические рекомендации**

Для оценки степени сформированности и уровня освоения закрепленных за дисциплиной компетенций используются оценочные материалы в составе:

#### **14.1.1. Тестовые задания**

1. На какой вкладке в Android Studio можно увидеть все элементы, которые описаны в main.xml?

а) Properties

б) Elements

в) Component Tree

г) нет правильного ответа

2. Назовите имя метода, который вызывается, когда приложение создает и отображает activity

а) onCreate

б) MainActivity

в) startActivity

г) нет правильного ответа

3. Какие единицы измерения не рекомендуется использовать при указании абсолютных значений?

а) sp

 $\delta$ ) dp

в)  $px$ 

г) нет правильного ответа

4. Что означает строка setContentView(R.layout.main) в методе onCreate()?

а) метод, который устанавливает содержимое Activity из layout-файла

б) ID нового layout-файла

в) конструктор родительского класса

г) нет правильного ответа

5. С чего, по общепринятым стандартам, начинается имя пакета в java?

а) с любого символа

# $39755$  and  $12$

б) с перевернутого доменного имени

в) с большой буквы

г) с символа подчеркивания

6. Почему предпочтительнее создавать меньшее количество обработчиков?

а) с целью экономии памяти

б) с целью уменьшения кода

в) с целью сокращения времеи обработки

г) все ответы верны

7. Какой файл содержит генерируемые константы приложения?

a) R.java

6) AndroidManifest.xml

B) Const. java

 $r)$  main

8. Из каких компонентов обычно формируется содержимое Activity?

a) View

6) ViewGroup

в) нет правильного ответа

 $\Gamma$ ) Group

9. Основные правила присвоения имен в Java. Выберите НЕПРАВИЛЬНОЕ утверждение:

а) имена классов должны начинаться с прописной буквы, например Frame;

б) имена констант (полей с модификаторами final и static, а также неизменяемых локальных переменных) должны быть написаны в верхнем регистре с подчеркиванием в качестве символаразделителя, например MAX CONNECTIONS.

б) используйте аббревиатуры

в) имена методов, полей и локальных переменных должны начинаться со строчной буквы, например read(

имена классов, методов и полей должны быть выполнены в горбатом стиле (camel casing), например InputStream или readFully();

10. Чем отличаются match parent и fill parent?

а) это одно и то же

б) это разные вещи

в) match parent — ширина и высота в пределах родителя, fill parent — по содержимому

 $\Gamma$ ) match fill — ширина и высота в пределах родителя, match parent — по содержимому

11. AbsoluteLayout - в чём недостаток применения?

а) на экранах с разным разрешением положение элементов сильно отличается

б) его совместимость с будущими версиями Android не гарантируется

в) все ответы верны

12. Можно ли в TableLayout добавлять обычные элементы (отличные от tableRow)?

a) только TextView и Button

 $6)$  нет

в) да

г) все, кроме TextView и Button

13. Папка, где находятся все написанные исходные коды проекта

a) java

 $\sigma$ ) res

B) assets

 $\Gamma$ ) debug

14. Каким методом можно назначить объекту кнопки обработчик события?

a) setOnClickListener

6) setOnClickButton

в) oclBtnCancel

г) нет правильного ответа

15. Что такое AVD?

a) Android Virtual Device

б) American Vanguard

в) Automobilclub von Deutschland

г) нет правильного ответа

16. Как должен называться и где располагается layout-файл для горизонтальной ориентации экрана?

а) с тем же именем в папке res/layout-land

б) с уникальным именем в папке res/layout-land

в) с именем main.xml в папке res/landscape

г) в любом месте

17. Каким методом можно поменять текст внутри элемента?

а) нет правильного ответа

б) setChecked

в) setEnabled

г) setText

18. Сколько типов уровней сложности логов существует в android?

а) 10

б) 5

в) 15

г) 3

19. Какие первые два параметра принимает метод Log.d()?

а) объем жесткого диска, объем оперативной памяти

б) разрешение экрана, координаты мыши

в) тег, сообщение

г) номер, дата

20. С помощью какого класса можно создавать всплывающие сообщения?

а) Help

б) PopUp

в) Messages

г)Toast

#### **14.1.2. Экзаменационные вопросы**

Мобильные ОС.

Отличия приложений на Android от веб- и настольных приложений Java.

История версий мобильных ОС и текущая функциональность.

Элементы управления пользовательского интерфейса.

Манифест приложения.

Жизненный цикл формы, приложения.

Проектирование интерфейсов для мобильных устройств и планшетов.

Проектирование адаптивных интерфейсов.

Управление сенсорами.

Управление сетевыми соединениями.

Поддержка протоколов Bluetooth/Wi-Fi.

Использование NFC.

Управление потоками и асинхронными задачами.

Энергосберегающие паттерны программирования.

Межпроцессное взаимодействие.

#### **14.1.3. Темы опросов на занятиях**

Сравнение с другими мобильными ОС. Отличия приложений на Android от веб- и настольных приложений Java.

Настройка среды разработки. Необходимые инструменты, с которых требуется начать знакомство с Android. История версий и текущая функциональность.

Элементы управления пользовательского интерфейса. Манифест приложения. Жизненный цикл формы, приложения. Проектирование интерфейсов для мобильных устройств и планшетов. Проектирование интерфейсов, не зависящих от размера экрана. Фрагменты.

Служба компоновки и создания фрагментов. Управление сенсорами. Управление сетевыми

соединениями. Получение информации об устройстве. Служба отправки и получения СМС. Поддержка протоколов Bluetooth/Wi-Fi. Установка шлюза через Wi-Fi Direct. Управление анимацией. Использование NFC. Служба push-нотификаций. Служба уведомлений и доставки. Управление потоками и асинхронными задачами.

Энергосберегающие паттерны программирования. Межпроцессное взаимодействие. Рекомендации по написанию мобильных приложений

#### **14.1.4. Темы индивидуальных заданий**

Разработать мобильное приложение по одной из следующих тем: 1) Тестирование сотрудников; 2) Бронирование мест (столиков); 3) Анкетирование и интервьюрирование; 4) Бронирование времени занятий и т.д. Студент может предложить собственную тему для разработки мобильного приложения. Перед разработкой необходимо обсудить тему с преподавателем.

# **14.1.5. Темы лабораторных работ**

Установка и настройка компонентов среды разработки Отслеживание состояний Активности Использование значений строк и цветов» Локализация приложения. Использование анимации

## **14.2. Требования к оценочным материалам для лиц с ограниченными возможностями здоровья и инвалидов**

Для лиц с ограниченными возможностями здоровья и инвалидов предусмотрены дополнительные оценочные материалы, перечень которых указан в таблице 14.

Таблица 14 – Дополнительные материалы оценивания для лиц с ограниченными возможностями здоровья и инвалидов

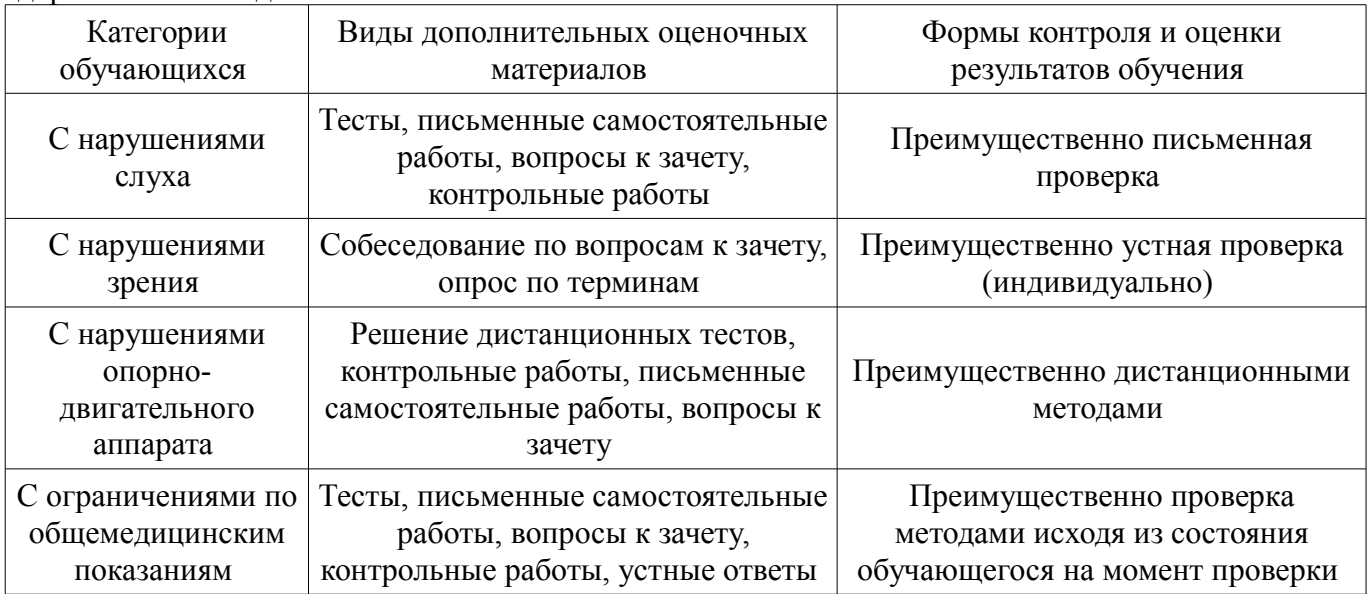

# **14.3. Методические рекомендации по оценочным материалам для лиц с ограниченными возможностями здоровья и инвалидов**

Для лиц с ограниченными возможностями здоровья и инвалидов предусматривается доступная форма предоставления заданий оценочных средств, а именно:

- в печатной форме;
- в печатной форме с увеличенным шрифтом;
- в форме электронного документа;
- методом чтения ассистентом задания вслух;
- предоставление задания с использованием сурдоперевода.

Лицам с ограниченными возможностями здоровья и инвалидам увеличивается время на подготовку ответов на контрольные вопросы. Для таких обучающихся предусматривается доступная форма предоставления ответов на задания, а именно:

- письменно на бумаге;
- набор ответов на компьютере;
- набор ответов с использованием услуг ассистента;
	- представление ответов устно.

Процедура оценивания результатов обучения лиц с ограниченными возможностями здоровья и инвалидов по дисциплине предусматривает предоставление информации в формах, адаптированных к ограничениям их здоровья и восприятия информации:

# **Для лиц с нарушениями зрения:**

- в форме электронного документа;
- в печатной форме увеличенным шрифтом.

# **Для лиц с нарушениями слуха:**

- в форме электронного документа;
- в печатной форме.

# **Для лиц с нарушениями опорно-двигательного аппарата:**

- в форме электронного документа;
- в печатной форме.

При необходимости для лиц с ограниченными возможностями здоровья и инвалидов процедура оценивания результатов обучения может проводиться в несколько этапов.